## **CSE 142 Computer Programming I**

P-1

**Linear & Binary Search**

# ©2001 UW CSE P-2 **Concepts This Lecture Searching an array Linear search Binary search Comparing algorithm performance**

## **Searching**

P-3 **Searching = looking for something Searching an array is particularly common Goal: determine if a particular value is in the array We'll see that more than one algorithm will work**

## **Searching Problem: Specification**

**Let** 

- **b be the array to be searched, n be the size of the array, and**
- **x be the value being searched for (the "target")**

P-4 **The question is, "Does x occur in b?" If x appears in b[0..n-1], determine its index, i.e., find the k such that b[k]==x. If x not found, return –1**

## **Searching as a Function**

**The array b, the size n, and the target x are the parameters of the problem. None of the parameters are changed by the function**

**Function outline:**

**int search (int b[ ], int n, int x) {**

**... }**

P-5 **The details of the function depend upon the algorithm used.**

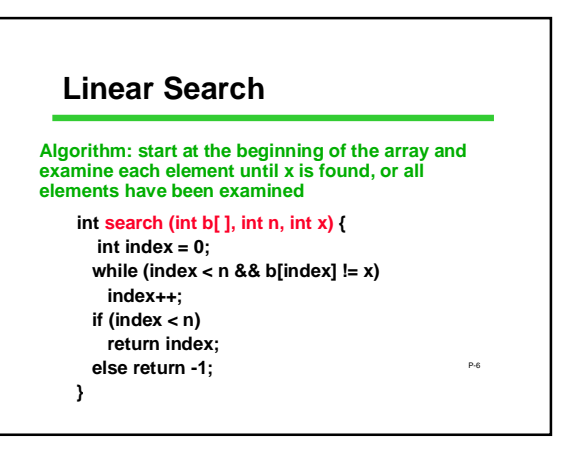

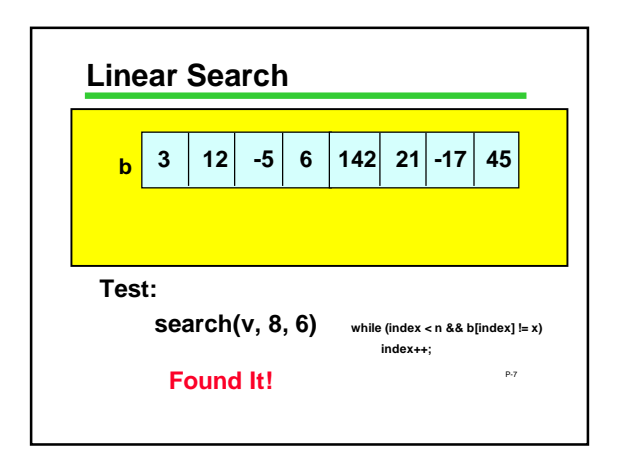

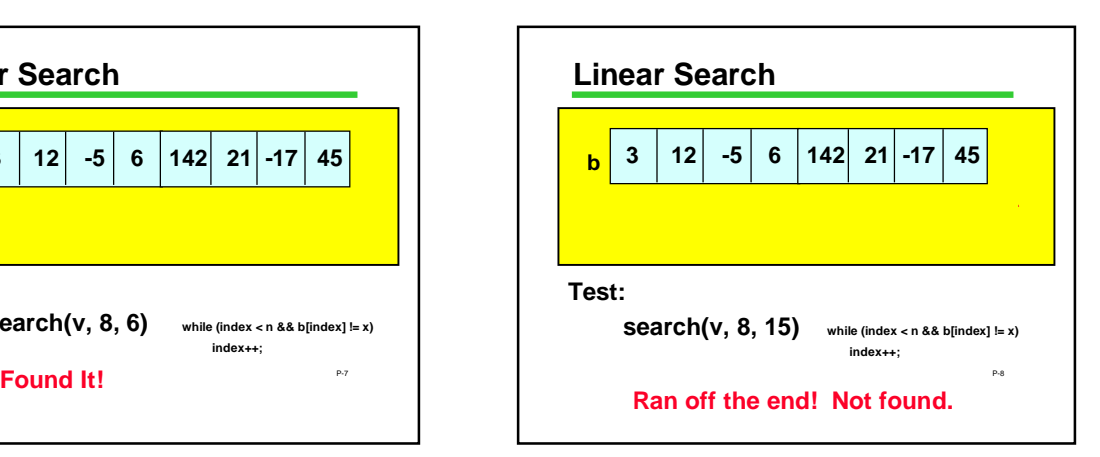

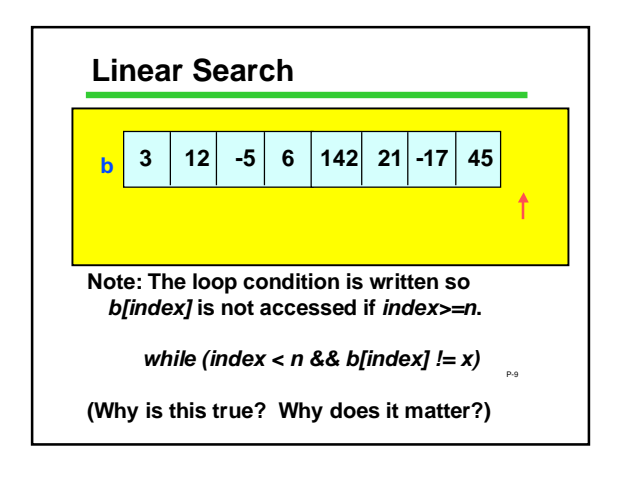

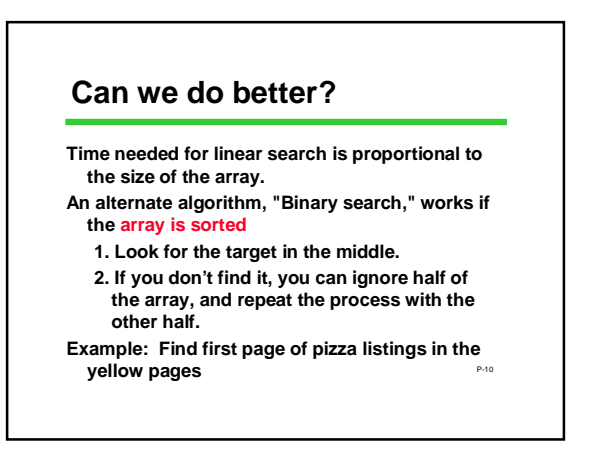

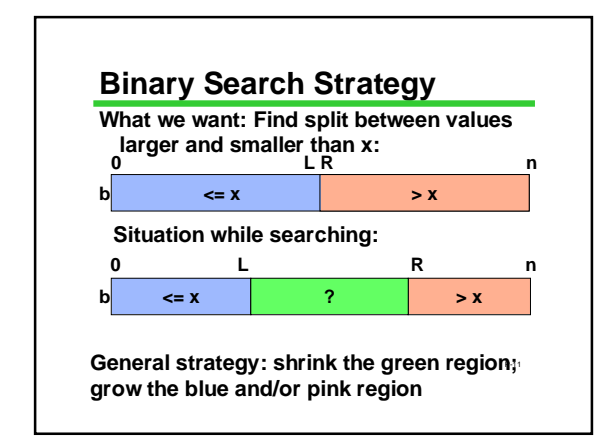

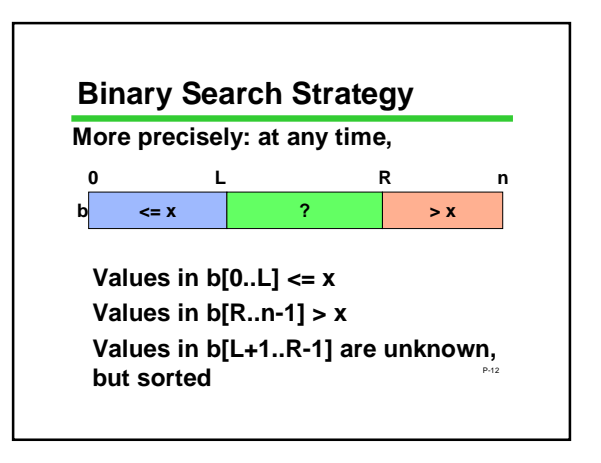

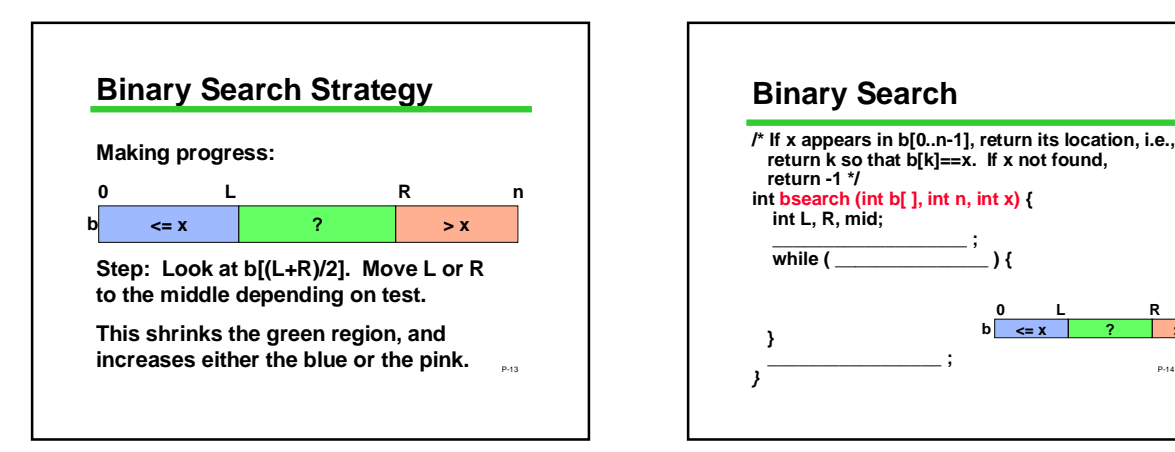

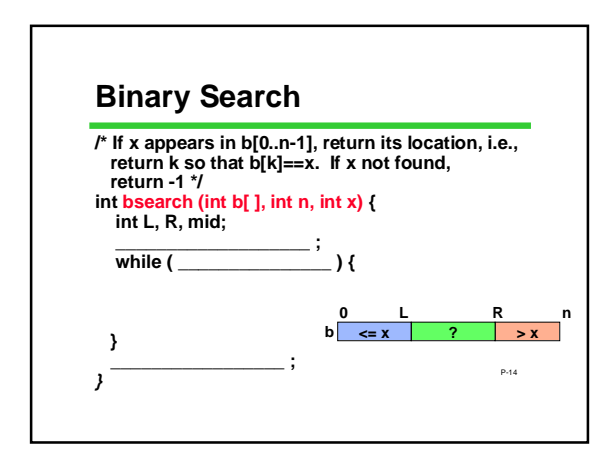

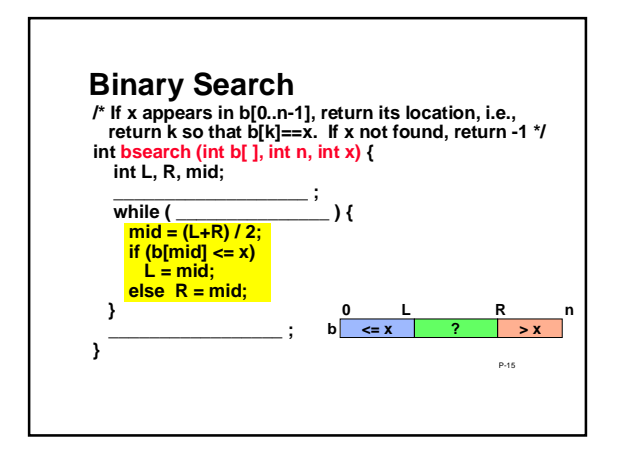

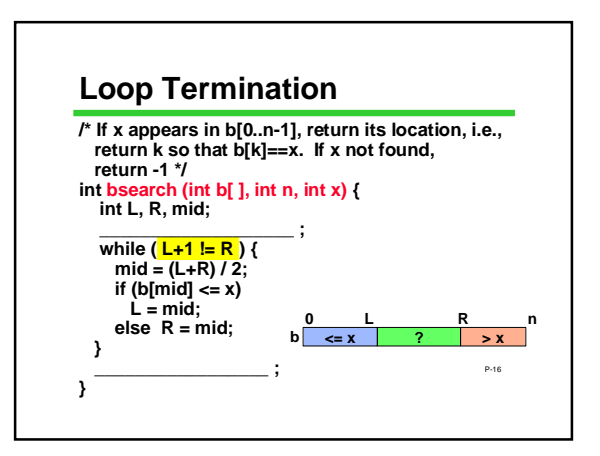

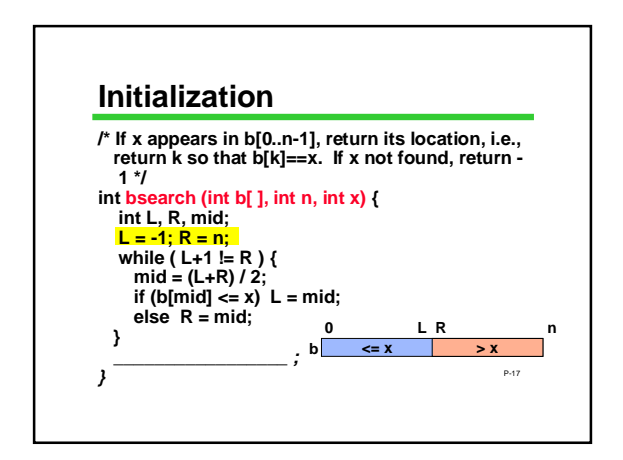

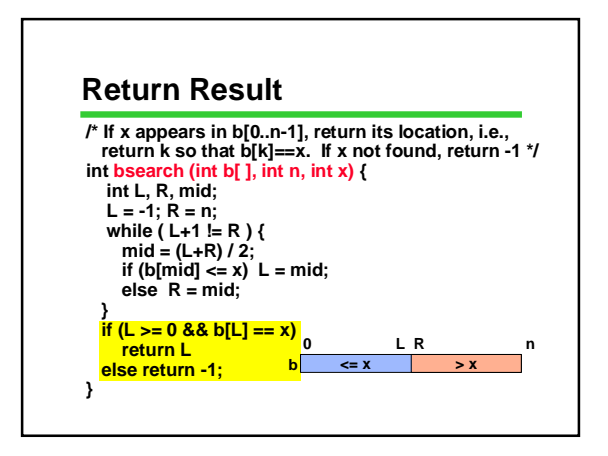

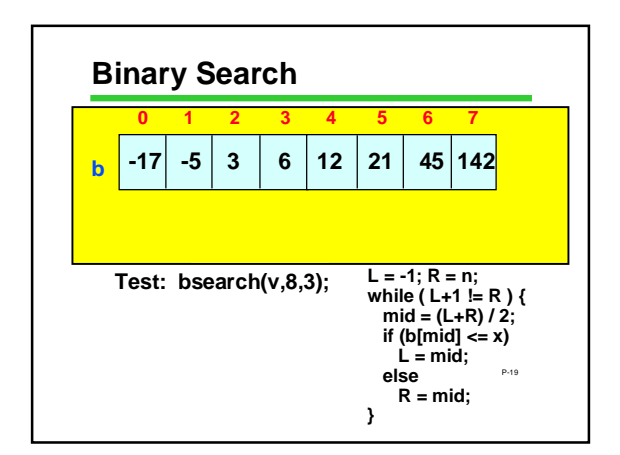

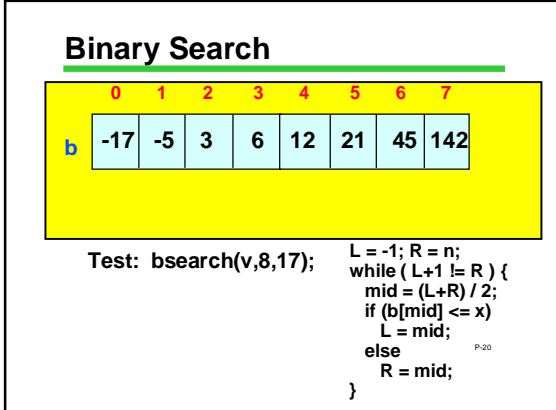

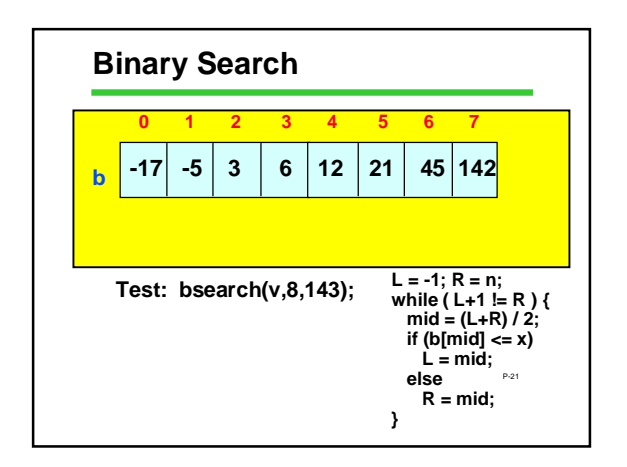

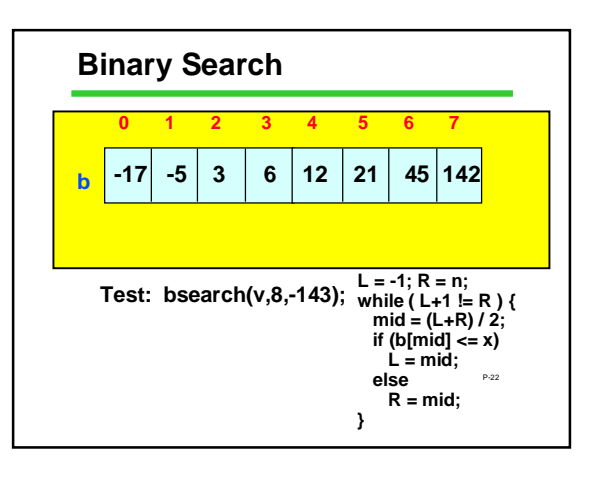

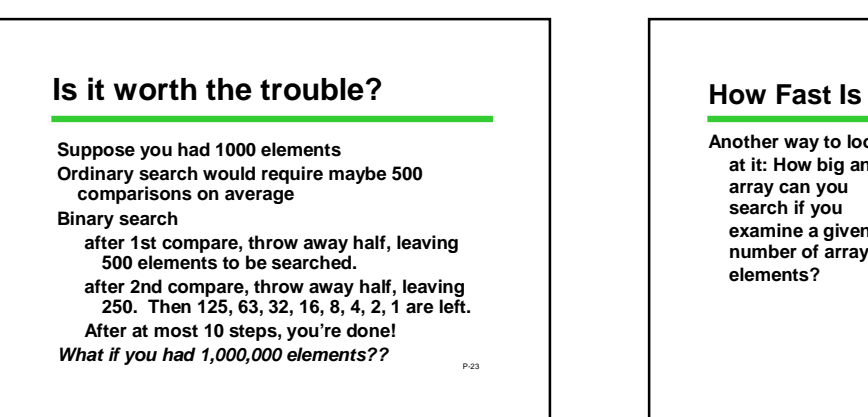

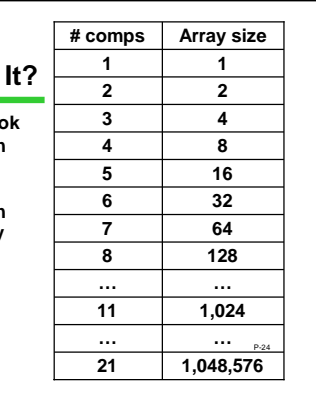

### **Time for Binary Search**

**Key observation: for binary search: size of the array** *n* **that can be searched with**  *k* comparisons:  $n \sim 2^k$ 

**Number of comparisons** *k* **as a function of array size** *n*:  $k \sim \log_2 n$ **This is fundamentally faster than linear** 

**search (where**  $k \sim n$ **)** 

P-25

#### **Summary**

- **Linear search and binary search are two different algorithms for searching an array**
- **Binary search is vastly more efficient But binary search only works if the array elements are in order**
- P-26 **Looking ahead: we will study how to sort arrays, that is, place their elements in order**

### **QOTD: Multiple Madness**

**Sometimes more than one array element will match what we are looking for.**

**Sometimes we want to get all of those matches.**

P-27 **Try this:** *design a function that searches an array of students and "returns" everyone who got a score of 100 on the midterm*